## Package 'BiocCheck'

October 15, 2018

Version 1.16.0

Title Bioconductor-specific package checks

Description Executes Bioconductor-specific package checks.

**Depends**  $R (= 3.5.0)$ 

License Artistic-2.0

LazyData true

VignetteBuilder knitr

- Imports biocViews (>= 1.33.7), BiocInstaller, stringdist, graph, httr, tools, optparse, codetools, methods, utils
- Suggests RUnit, BiocGenerics, Biobase, RJSONIO, rmarkdown, knitr, devtools  $(>= 1.4.1)$

Enhances codetoolsBioC

biocViews Infrastructure

URL <https://github.com/Bioconductor/BiocCheck/issues>

git\_url https://git.bioconductor.org/packages/BiocCheck

git\_branch RELEASE\_3\_7

git\_last\_commit c314c70

git\_last\_commit\_date 2018-04-30

Date/Publication 2018-10-15

Author Bioconductor Package Maintainer [aut, cre], Daniel von Twisk [ctb], Lori Shepherd [ctb], Kevin Rue [ctb]

Maintainer Bioconductor Package Maintainer <maintainer@bioconductor.org>

### R topics documented:

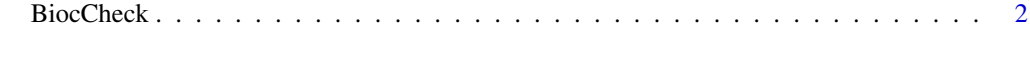

**Index** [4](#page-3-0)

#### <span id="page-1-0"></span>Description

Analyzes R packages for compliance with Bioconductor package guidelines and best practices. Divides output into three categories: requirements, recommendations, and considerations. This function is mostly meant to be called from the operating system's command line (via R CMD BiocCheck; see the vignette). Not meant to replace R CMD check, which should always be run first.

#### Usage

```
BiocCheck(package, ...)
usage()
```
#### Arguments

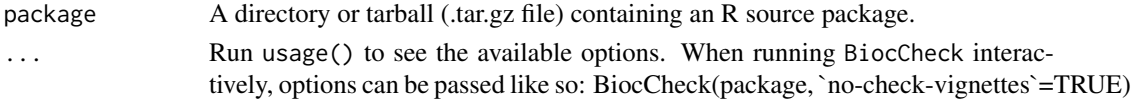

#### Details

BiocCheck() analyzes R packages for compliance with Bioconductor package guidelines and best practices. For the rationale behind these guidelines and best practices, see the vignette and pages in the references section. usage() displays the options that can be passed to BiocCheck().

BiocCheck is typically called from the operating system's command line, as R CMD BiocCheck package

where package is a directory or .tar.gz file containing an R source package.

BiocCheck is not meant as a replacement for R CMD check, which should always be run first for best results.

Installing BiocCheck will attempt to install the BiocCheck script, which could fail; details in the vignette.

See the vignette for detailed explanations of all the checks performed by BiocCheck.

#### Value

Mostly called for the side effect of the information displayed. When called interactively, returns a list with three components:

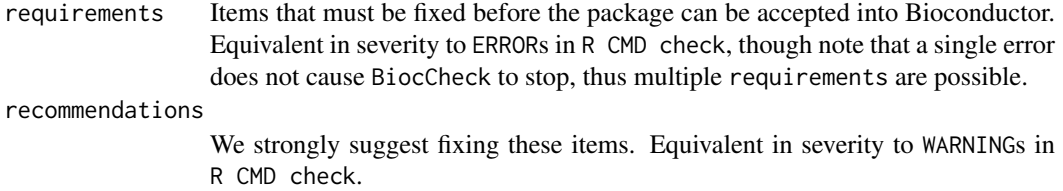

considerations Fixing these items is not required. Equivalent in severity to NOTEs in 'R CMD check', though unlike NOTEs

, there is no expectation that considerations will escalate in severity.

#### BiocCheck 3

#### Author(s)

Dan Tenenbaum

#### References

```
http://www.bioconductor.org/developers/how-to/coding-style/ http://www.bioconductor.
org/developers/package-guidelines/ http://www.bioconductor.org/developers/how-to/
version-numbering/ http://www.bioconductor.org/developers/how-to/unitTesting-guidelines/
```
#### Examples

```
packageDir <- system.file("testpackages", "testpkg0", package="BiocCheck")
BiocCheck(packageDir)
```
## or from the operating system's command line as: ## R CMD BiocCheck myPackage

# <span id="page-3-0"></span>Index

BiocCheck, [2](#page-1-0)

usage *(*BiocCheck*)*, [2](#page-1-0)